## **BİLGİSAYAR DERSİ FİNAL SINAVI UYGULAMA YÖNERGESİ**

• Yalnızca html kodlarını kullanarak "**eğitim**", "**spor**", "**sağlıklı yaşam**" konularında yada "**kişisel**" web sayfanızı hazırlayınız ve Hacettepe Üniversitesi'nin öğrencilere sunduğu kişisel web alanına yerleştiriniz.

• Web sayfanızda ister tablolarla düzenlenmiş sabit bir düzen oluşturarak diğer sayfalarınızı da bu düzen üzerinden hazırlayın. İsterseniz de çerçeve (frame) uygulamasını kullanarak sayfalarınızı oluşturunuz.

## *Her iki yöntem için de aşağıdaki kurallara uyulması gerekmektedir.*

- 1. En az 5 sayfadan oluşmalıdır (Ana sayfa dahil).
- 2. Her sayfada da diğer sayfalara geçişi sağlayacak menü köprüleri (bağlantıları) bulunmalıdır ve bu köprüler her sayfa için düzgün çalışmalıdır ve karşılığı sayfalar da mevcut olmalıdır.
- 3. Bu sayfalardan **ya** bir tanesi "Resimler","Foto Galeri" sayfası olmalıdır **yada** her sayfada (Ana sayfa dahil) en az 1 adet resim bulunmalıdır.
- 4. Yüksek çözünürlüklü dosya boyutu büyük resimler uygun büyüklüğe indirgenerek paylaşılmalıdır. Gerektiğinde tasarımla uyumlu olması için resim işleme yazılımı ile farklı etkiler uygulanmalıdır.
- 5. Mevcut sayfalar bilgi verici düzeyde metin içermelidir.
- 6. Tasarımda dönem içerisinde derslerde işlenen Tasarım ve Renk bilgilerine ve görselliğe önem verilmelidir.
- 7. Sayfalarda yalnızca derste işlenmiş temel html kodları kullanılmalıdır. Sade bir tasarım yeterlidir.

**Not 1 :** Web sayfalarının, farklı bir siteden alınmış şablon web sayfaları kullanılarak oluşturulduğu veya başka birisine yaptırılmış olduğu tespit edildiğinde kopya çekildiği yönünde not kullanılacaktır.

**Not 2 :** Hacettepe uzantılı e‐posta adresi alarak dersin sorumlu öğretim elemanına bildirmemiş öğrenciler final sınavına girmemiş olarak değerlendirilecektir.

## **ÖRNEK SAYFA GÖRÜNÜMLERİ**

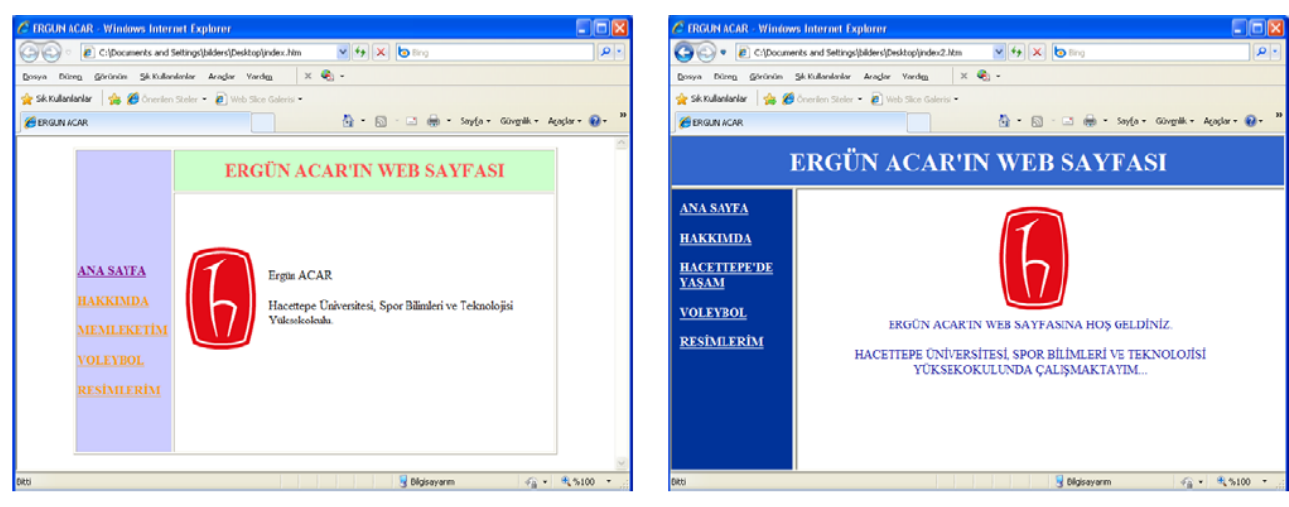

## **Tablo ile hazırlanmış sayfa Çerçeve (frame) ile hazırlanmış sayfa**